本文档包含了安装 NA-HC7 chromax.black.swap 散热器 盖的说明。

如果您有任何其他问题,请 联系我们的支持团队 (support@yanyi-<u>noctua.com</u>) 将很<mark>乐</mark>意随时 为您提供帮助。

另请查看我们网站上定期更 新的常见问题解答:<u>http://</u> www.noctua.at/faqs

本文档还提供其他的语言版 本,网址如下<u>: http://</u> www.noctua.at/manuals

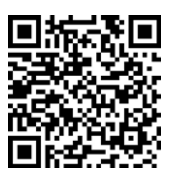

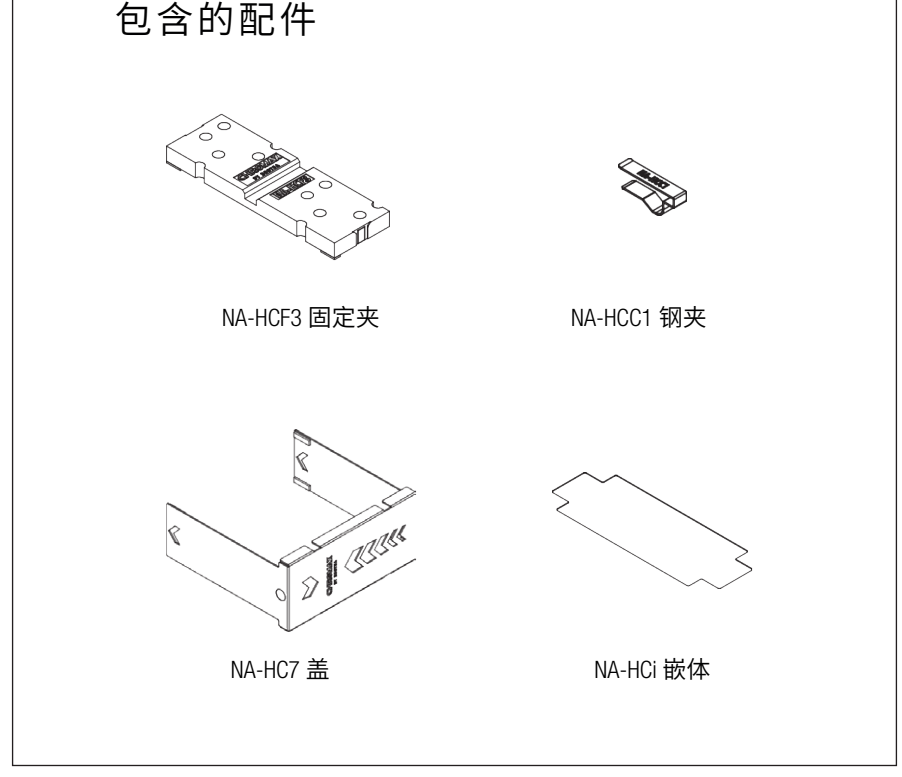

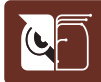

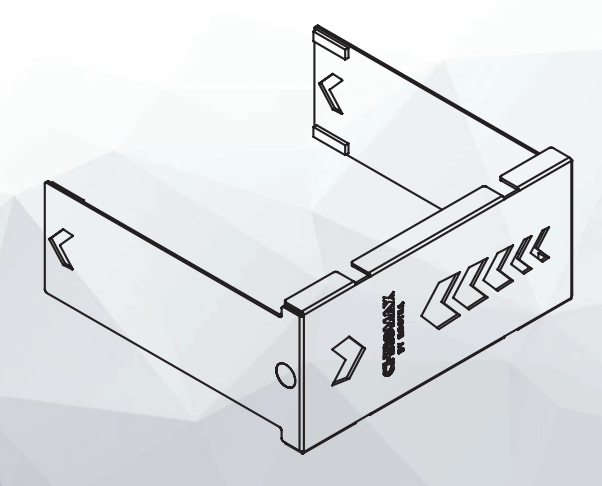

## NOCTUA NA-HC7 chromax.black.swap

安装说明

扫描此代码可在 您的手机上显示 多语言手册。

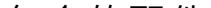

## ■ 注意:

散热器盖使散热器的整体高度增加了 3mm(从  $158$  到  $161$ mm),总宽度增 加了 3mm(从 125 到 128mm)。 请确保您的机箱提供足够的空间间隙, 并且散热器盖不会与任何其他组件(例如 PCIe 卡)接触到!

www.noctua.at

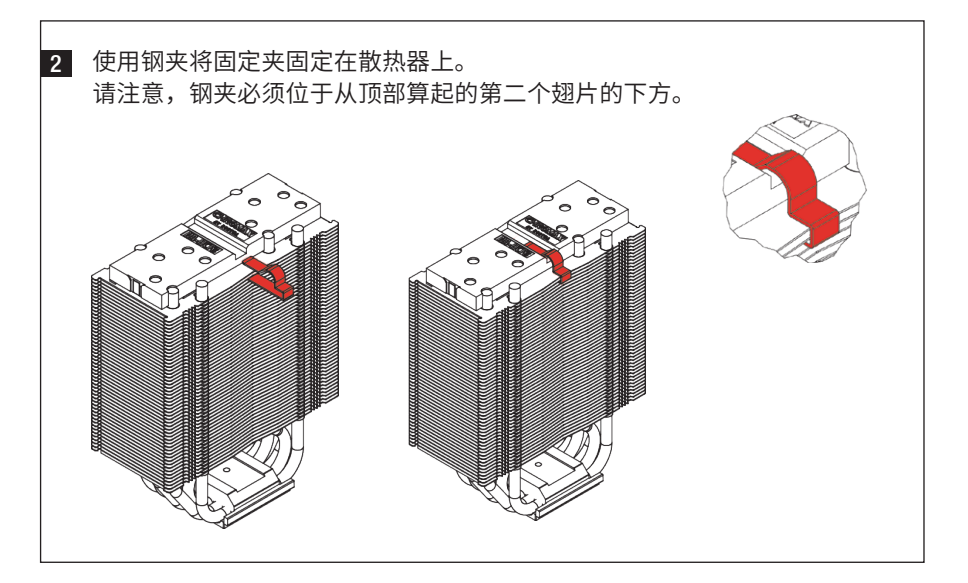

<mark>4</mark> 首先将第二个风扇连接到散热器。 然后将盖子滑到散热器上,直到磁铁 卡入到位。 确认盖子牢固地固定在散热器上。

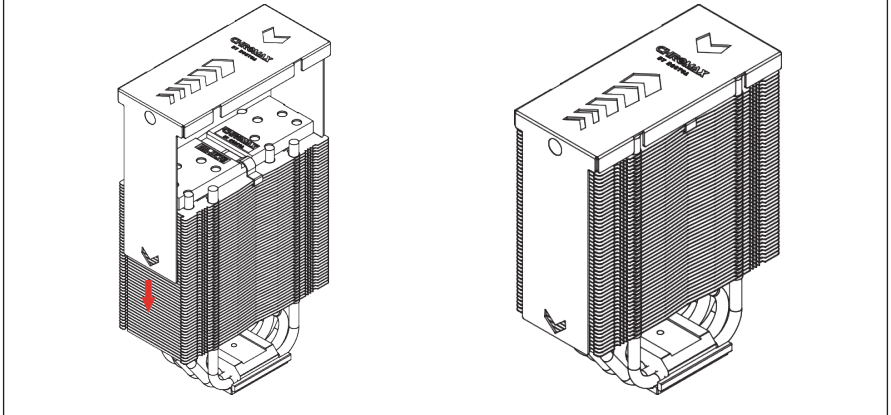

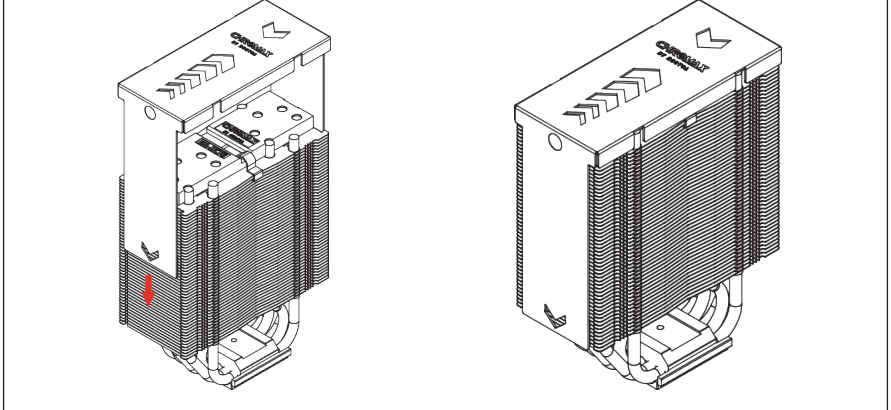

## <u>l</u> 保修和支持

**∐** 如果您的CPU散热器还没有安装,请先按照散热器手册中的说明安装好散 热器,然后安装两个风扇中的其中一个。如果您已经安装好了两个风扇, 请移除其中的一个。

即使是再高档的产品和严格的质量控制,也不能完全消除缺陷的可能性。 因此,我们提供了长达 6 年的保修方便、快速和直接的保修服务,为用户 提供更高水平的可靠性和便利性。

如果您在使用 NA-HC7 chromax.black.swap 散热器盖时遇到任何问题, 请随时联系我们的服务团队 (support@yanyi-noctua.com)。

3 选择一个颜色嵌体,取下保护膜并将其放入盖子中。

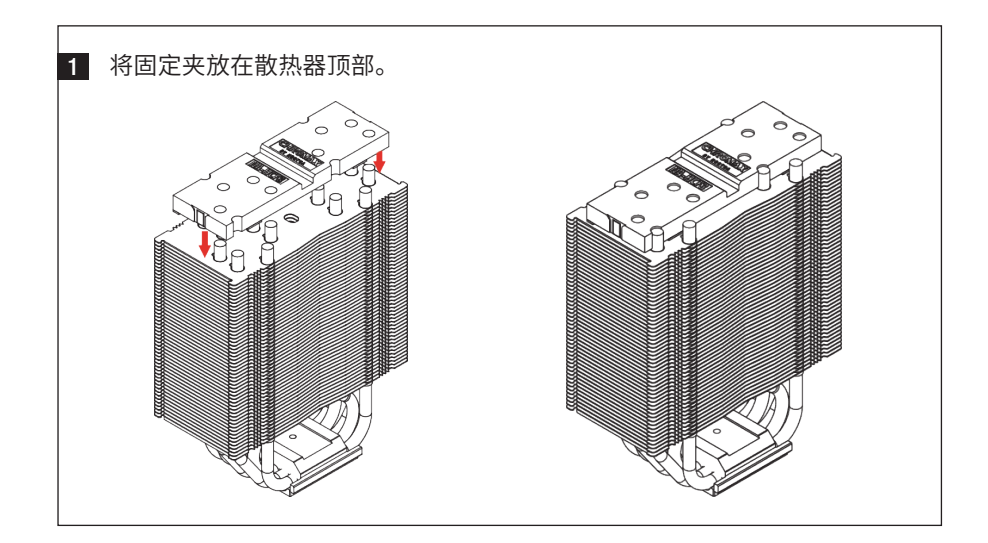